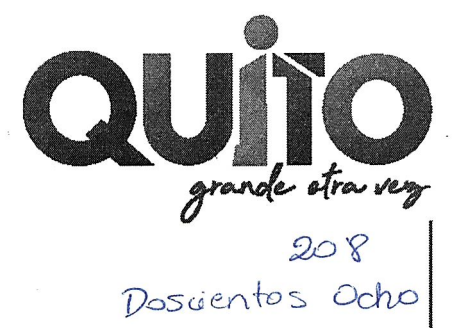

# **ANEXO 5**

# EL CERTIFICADO DE GRAVÁMENES Y EL INFORME DE REGULARIZACIÓN METROPOLITANA (IRM) **ACTUALIZADOS**

UERB QUITUMBE: Av. Quitumbe y Cóndor Ñan PBX: 2674500/2675091 ext. 309/310

## **REGISTRO DE LA PROPIEDAD** DEL DISTRITO METROPOLITANO DE QUITO

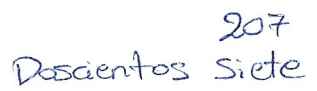

#### Certificado de Gravamen del Inmueble

Uigitally signed by IVAN FERNANDO<br>MORA IGLESIAS<br>Dato: 000⊆ mora (1921.01.25 20:00:46 COT<br>Date: 2021.01.25 20:00:46 COT<br>Location: Registro de la Propiedad - Quito

Número de Trámite: 1246634 Número de Petición: 1332362 Fecha de Petición: 21 de Enero de 2021 a las 13:04 Número de Certificado: 1328583 Fecha emisión: 25 de Enero de 2021 a las 19:59

Referencias:

20/06/2007-PRO-44289f- 18001i- 41094r

Matriculas:; yv

El infrascrito Director de Certificaciones en ejercicio de las atribuciones contenidas en el artículo 11 de la Ley de Registro y de conformidad a la delegación otorgada por el Señor Registrador de la Propiedad del Distrito Metropolitano de Quito, mediante resolución Nº RPDMQ-2013-012, del 28 de febrero de 2013, una vez revisados los índices y libros entregados y que reposan en el Registro de la Propiedad del Distrito Metropolitano de Quito. Toda vez que no existía la obligación de marginar ventas y gravámenes hasta antes del año de 1966, fecha en la que se expide la Ley de Registro; y, considerando que la base de datos de esta entidad está ingresada únicamente desde el año mil novecientos ochenta, hasta la presente fecha, CERTIFICO:

1.- DESCRIPCION DE LA PROPIEDAD:

Inmueble ubicado en la parroquia Chillogallo, Cantón Quito, Provincia de Pichincha, Lotización de la hacienda San Vicente de Cornejo, lotes números once y doce.-

2.- PROPIETARIO(S):

TIL AINAGUANO JOSE CRISTOBAL, CASADO con MARIA ELEVACIÓN TIL MALISA el dos coma ochenta y tres por ciento (2,83%);

QUINGATUÑA JAVIER ENRIQUE JOVANNY, CASADO BERTHA JUDITH MORA TUMAILLA, el dos coma veintiocho por ciento (2,28%); Representado por: MORAYMA ALEXANDRA TUMAILLA MONCAYOQUINE QUIEN ESTIPULA A SU FAVOR SEGÚN EL ARTÍCULO MIL CUATROCIENTOS SESENTA Y CINCO DEL CÓDIGO CIVIL VIGENTE.

OLEAS OLEAS KARINA DOLORES, CASADO con DARWIN MARCIAL MORA BOSQUEZ, el uno coma doce por ciento  $(1, 12\%)$ ;

TASNA CHANGO NATALI MARIBEL, SOLTERO el uno coma doce por ciento (1,12%);

TUMAILLA JOSE OLMEDO, el uno coma doce por ciento (1,12%);

NARANJO GAVILANEZ EDGAR AURELIO, CASADO con MYRIAM MARLENE ISA GUARANDA el uno coma doce por ciento (1,12%);

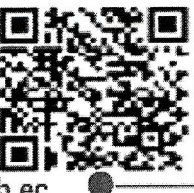

Doscientos

DOICELA AYALA JUAN JOSE, CASADO con LIDIA BEATRIZ NEGRETE USUÑO, el uno coma doce por ciento (1,12%);

LEMA LEMA MILTON PATRICIO, CASADO con HILDA MARIBEL MALCA ESPINOZA, el uno coma doce por ciento  $(1.12\%)$ :

CHIQUIN CHIQUIN DIGNA OLIVIA, CASADO con HENRY WLADIMIR ARIAS el uno coma doce por ciento (1,12%);

SAETEROS PEREZ ROSALIA AGUEDA, CASADO con JOSE RUBEN VALDEZ FREIRE, el dos coma veinticuatro (2,24%);

TOAQUIZA YUGCHA ALEX PAUL, CASADO con MERCY PAMELA CASA TASINCHANO, el uno coma doce por ciento  $(1, 12\%)$ ;

MAÑAY CURICAMA FRANCISCO, CASADO con MARIA QUISHPI CUJI, el uno coma doce por ciento (1,12%);

QUISHPI CUJI JUAN VICTOR, CASADO con BERTHA AGUALONGO AUCATOMA el uno coma doce por ciento (1,12%);

QUISI QUISI JOSE FRANCISCO, CASADO con MARIA JUANA CUJI POMAQUERO el uno coma doce por ciento (1,12%);

QUINATOA MASABANDA MARIA TRANSITO, CASADO con SEGUNDO CRISTOBAL MALIZA PACARI, el uno coma doce por ciento (1,12%),

TIGASI UGSHA JENNY PATRICIA, SOLTERO, el doce coma cuarenta y seis por ciento (12,46%);

PANELUISA MONTAGUANO EDISON ROLANDO, SOLTERO, el uno coma doce por ciento (1,12%);

ANTE ULLCU FAUSTO MARCELO, CASADO con ERMELINDA LASINQUIZA KAROLYS, el trece coma diecisiete por ciento (13,17%);

SHEN RUCAI, el dos coma veinticuatro por ciento (2,24%);

ANDAGANA CHARIGUAMAN ANGEL SEGUNDO, DIVORCIADO el dos coma veinticuatro por ciento (2,24%);

AGUAGALLO AGUAGALLO LUZ ELINA, CASADO con MANUEL INSILINO CARRILLO SEVILLA, el uno coma doce por ciento (1.12%);

MEDINA MEDINA MARTHA ALEXANDRA, CASADO con JORGE ABEL PALACIOS MENA, el seis coma cero tres por ciento (6,03%);

ESCUDERO SAFLA SEGUNDO CUSTODIO, CASADO con MARIANA PILCO MENA, el uno coma doce por ciento  $(1, 12\%)$ ;

TIMBILA LUTUALA FAUSTO RAMIRO, CASADO con LOURDES PIEDAD OCHOA QUINALUIZA, el uno coma doce por ciento (1,12%);

CAMACAS GUARNIZO CARMEN CATALINA, SOLTERO el uno coma doce por ciento (1,12%);

FAZ LUTUALA GALO OLMEDO, CASADO con MARIA OFELIA PASTUÑA DIAZ, el uno coma doce por ciento (1,12%),

GUANO REA WASHIGNTON, CASADO con MARIA ANGELINA ACHOTE LLASAG, el uno coma doce por ciento (1,12%);

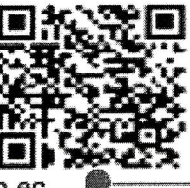

Página 3

CAYANCELA CAYANCELA LENIN ISRAEL, CASADO con PIEDAD MARICELA GUANO ACHOTE, el uno coma doce por  $205$ ciento (1,12%); Doscientos cinco

ANTE PILALUMBO ABELARDO. CASADO CON LA SEÑORA MARIA ALICIA CUNUHAY el dos coma veinticuatro por ciento (2,24%);

CATOTA PALLASCO WILLIAM PATRICIO, CASADO CON LA SEÑORA GICELA NARCISA ACHIG JAYA el uno coma doce por ciento (1.12%);

LLUMITAXI REA JULIO CESAR. CASADO con SAIDITA POLOÑA DEFAZ IZA el uno coma doce por ciento (1,12%);

CASA TOAPANTA EDISON PATRICIO, CASADO con MARIA LUZ VEGA GUAMAN, el uno coma doce por ciento (1,12%);

ORDOÑEZ ROJAS GERMAN AGUSTIN, CASADO con JULIA VIRGINIA MOROCHO GONZALES, el uno coma doce por ciento (1,12%);

ORDOÑEZ MOROCHO WILSON FABIAN, CASADO con MARIA AUGUSTA SUNTASIG SIVINTA el uno coma doce por ciento (1,12%);

CHIQUIN ARAUJO GLORIA INES, CASADO con JULIO CHIQUIN, el uno coma sesenta y tres por ciento (1,63%);

QUINATOA TOAPANTA MARIA YOLANDA, SOLTERA el uno coma doce por ciento (1,12%);

ANTE LASINQUIZA DENIS LAEL, SOLTERO, el uno coma doce por ciento (1,12%);

REA IZA CECILIA LICENIA, SOLTERA, el uno coma doce por ciento (1,12%);

REA IZA CELIA NOEMI, SOLTERA, el uno coma doce por ciento (1,12%);

REA IZA BERTHA LILIANA, SOLTERA, el uno coma doce por ciento (1,12%);

IZA DEFAZ MAYRA ALEXANDRA, SOLTERA, el uno coma doce por ciento (1,12%);

SEGOVIA VALDEZ ANGEL GERARDO, DIVORCIADO, el uno coma doce por ciento (1,12%);

CAYO VEGA JOSE MANUEL, 0501808273 CASADO con FABIOLA LASINQUIZA KAROLYS el tres coma treinta y seis por ciento (3,36%);

DE LACRUZ NARVAEZ CARMEN VERONICA, SOLTERA, el uno coma doce por ciento (1,12%);

DE LA CRUZ NARVAEZ LUIS AMBROCIO. CASADO con SONIA MAGALIA SISA CHAMBA el uno coma doce por ciento  $(1, 12\%)$ ;

LLUILEMA LEMA MARIA MANUELA, CASADO con SEGUNDO PEDRO TIXI GUARACA, el cuatro coma cuarenta y ocho por ciento (4,48%);

FAZ PASTUÑA MAYRA PAULINA, SOLTERA, el uno coma doce por ciento (1,12%);

RAURA UMAGINGA JOSE IGNACIO, CASADO CON LA SEÑORA MIRIAM MARIZOL TIMBILA LUTUALA el uno coma doce por ciento (1,12%);

MAYANQUER DUTAN JHONNY FERNANDO, CASADO con TANIA CRISTINA PAREDEZ YAMASQUE, el uno coma doce por ciento (1,12%);

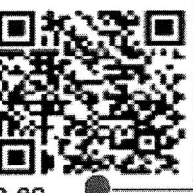

ILAQUINCHE TOAQUIZA MARIA OLGA, CASADO con JHONNY FABIAN ILAQUICHE VEGA, el uno coma doce por ciento  $(1, 12\%)$ 

#### 3.- FORMA DE ADQUISICION Y ANTECEDENTES:

Doscientos cocot

Mediante compra a la COOPERATIVA DE AHORRO Y CREDITO 29 DE OCTUBRE LTDA, representado por el señor EL SEÑOR EDWIN CARLOS MARIO EGUEZ LUPERA EN CALIDAD DE GERENTE Y REPRESENTANTE LEGAL, SEGUN NOMBRAMIENTO ADJUNTO EN DOCUMENTACIÓN; según escritura de COMPRAVENTA otorgada ante la NOTARIA QUINCUAGESIMA SEGUNDA de QUITO con fecha 29 de Septiembre del 2017, debidamente inscrita el cinco de Enero de dos mil dieciocho.--------\*\*\*\* ANTECEDENTES.- La COOPERATIVA DE AHORRO Y CRÉDITO 29 DE OCTUBRE LTDA, es propietaria del Inmueble ubicado en la parroquia Chillogallo, Cantón Quito, Provincia de Pichincha, Lotización de la hacienda San Vicente de Cornejo, lotes números once y doce. Adquirido mediante trasferencia de dominio hecha en su favor por el FIDEICOMISO MERCANTIL INMOBILIARIO BELLA AURORA, debidamente representado por la compañía INTEGRA S.A. ADMINISTRADORA DE FIDEICOMISOS (INTEGRASA), según escritura pública otorgada el SEIS DE AGOSTO DEL DOS MILNUEVE, ante el Notario DECIMO SEPTIMO del cantón Guayaquil, Abogado Nelson Gustavo Cañarte Arboleda, inscrita el veinte y cinco de agosto del dos mil nueve.-

### 4.- GRAVAMENES Y OBSERVACIONES:

Con número 256, Repertorio 10425, del Registro de Prohibiciones y con fecha CUATRO DE MARZO DEL DOS MIL CUATRO, a las NUEVE horas, y CINCUENTA Y SEIS minutos, se me presento el Oficio Nro. 468-2003-486-2002-JCPP, de mayo diez y seis del dos mil tres, cuya copia certificada se adjunta en una foja, enviado por el señor Juez CUARTO DE LO PENAL DE PICHINCHA, mediante el cual y dentro del Juicio PENAL No 486-2002, que sigue esa judicatura, en contra de DARWIN MORA, y otros, por delito de robo, se dispone la prohibición de enajenar de bienes de los imputados (Pudiendo tratarse de un homónimo).------\*\*\* Con numero 1307, Repertorio 53015, del Registro de Prohibiciones y con fecha VEINTE Y CUATRO DE SEPTIEMBRE DEL DOS MIL TRES, a las ONCE horas, y VEINTE Y SIETE minutos, se me presentó el Oficio No 468-2003-486-2002-JCPP, de mayo diez y seis del dos mil tres, cuya copia certificada se adjunta en una foja, enviado por el señor Juez CUARTO DE LO PENAL DE PICHINCHA, mediante el cual y dentro del Juicio PENAL No 486-2003, que sigue esa judicatura, en contra de DARWIN MORA, y otros, por delito de robo, se dispone la prohibición de enajenar de bienes de los sindicados.--------\*\*\*\*\* NO ESTA EMBARGADO, NI HIPOTECADO.---------\*\*\*\* La presente certificación se emite única y exclusivamente para la resolución administrativa de partición y adjudicación establecida en el artículo 486 de la COOTAD. ------\*\*\* ASENTAMIENTO HUMANO DE HECHO Y CONSOLIDADO BELLA AURORA PARROQUIA CHILLOGALLO.---------\*\*\*\*En virtud de que los datos registrales del sistema son susceptibles de actualización, rectificación o supresión, con arreglo a la Ley del Sistema Nacional de Registro de Datos Públicos y Ley de Aegistro, el interesado deberá comunicar cualquier falla o error en este Documento al Registrador de la Propiedad o a sus funcionarios, para su inmediata modificación.-------\*\*\* "Este certificado no refrenda si el inmueble al que hace referencia es un bien patrimonial o no. Para conocer si el inmueble se encuentra inventariado como bien patrimonial el interesado deberá la página web  $e<sub>l</sub>$ informe de regulación metropolitana en revisar https://pam.quito.gob.ec/mdmq\_web\_irm/irm/buscarPredio.isf".

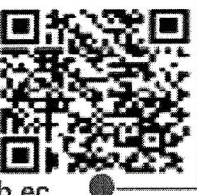

#### Página 5

a) Se aclara que la presente certificación se la ha conferido luego de haber revisado el contenido de los índices, libros, registros y base de datos entregados al Registro de la Propiedad del Distrito Metropolitano de Quito, mediante acta de 1 de julio de 2011. b) Esta administración no se responsabiliza de los datos erróneos o falsos que se han proporcionado por los particulares y que puedan inducir a error o equivocación, así como tampoco del uso doloso o fraudulento que se pueda hacer del certificado. c) En virtud de que los datos registrales del sistema son susceptibles de actualización, rectificación o supresión, con arreglo a la Ley del Sistema Nacional de Registro de Datos Públicos y Ley de Registro, el interesado deberá comunicar cualquier falla o error en este documento al Registrador de la Propiedad o a sus funcionarios, para su inmediata modificación. d) El presente certificado tiene una duración de 60 días contados a partir de la fecha de emisión del mismo, siempre y cuando no haya variado su situación jurídica. e) La información contenida en el presente documento deberá ser validada en la página WEB del Registro de la Propiedad, de acuerdo a lo que establece la Ley de Comercio Electrónico.

La solicitud de rectificación o supresión podrá realizarse dentro del plazo de 180 días a partir de la emisión del certificado.

Los gravámenes se han revisado hasta la fecha de petición, 8 am.

La elaboración, contenido y emisión del certificado es de exclusiva responsabilidad del certificador.

Responsable: VEMM Revisión: VEMM

Documento firmado electrónicamente

**DIRECCION DE CERTIFICACIONES REGISTRO DE LA PROPIEDAD** DEL DISTRITO METROPOLITANO DE QUITO

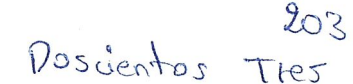

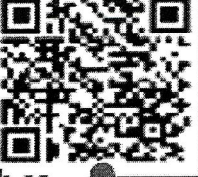

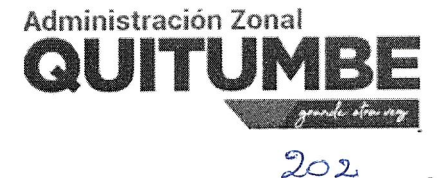

Doscientos Dos

## Memorando Nro. GADDMQ-AZQ-DGT-UGU-2020-0509-M

Ouito, D.M., 07 de octubre de 2020

#### Sr. Abg. Paul Gabriel Muñoz Mera PARA: Director de la Unidad Especial Regula Tu Barrio

**ASUNTO:** Informe sobre IRM del predio 501112.

De mi consideración:

Reciba un cordial saludo de la Administración Zonal Quitumbe.

En atención Documento No. GADDMQ-SGCTYPC-UERB-2020-1185-Ofecha 05 de octubre del 2020 y en referencia al Oficio Nro.

GADDMO-SGCTYPC-UERB-2020-1185-O fecha 05 de octubre del 2020, donde textualmente dice "...Dentro de este contexto, la Unidad Especial "Regula tu Barrio" efectúa solicitudes de informes a las distintas dependencias municipales del Distrito Metropolitano de Quito, en cumplimiento de los procesos de regularización de los Asentamientos Humanos de Hecho y Consolidados que esta unidad tiene a su cargo. Por lo tanto, solicito de la manera más cordial se disponga a quien corresponda emita el INFORME DE REGULACIÓN METROPOLITANA (IRM) del predio No. 501112 y clave catastral No. 32909 03 007, correspondiente al Asentamiento Humano de Hecho y Consolidado de Interés Social denominado: "BELLA AURORA", ubicado en la parroquia Guamaní..." Al respecto me permito indicar:

Adjunto al presente se dignará encontrar el INFORME DE REGULACIÓN METROPOLITANA de fecha 07 de octubre del 2020, del predio No. 501112 con número de IRM No. 731266.

Con sentimientos de distinguida consideración.

Atentamente,

Documento firmado electrónicamente

Ing. Dario Javier Velez Cedeño **JEFE UNIDAD DE GESTION URBANA** 

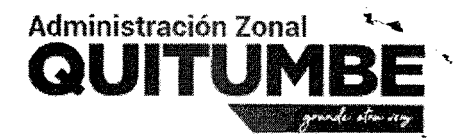

## Memorando Nro. GADDMQ-AZQ-DGT-UGU-2020-0509-M

Quito, D.M., 07 de octubre de 2020

Referencias:

- GADDMQ-SGCTYPC-UERB-2020-1185-O

Anexos:

- Predio No. 501112.pdf

# INFORME DE REGULACIÓN METROPOLITANA

Municipio del Distrito Metropolitano de Quito

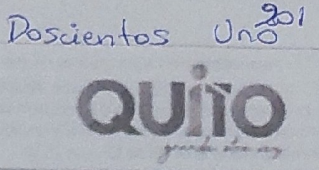

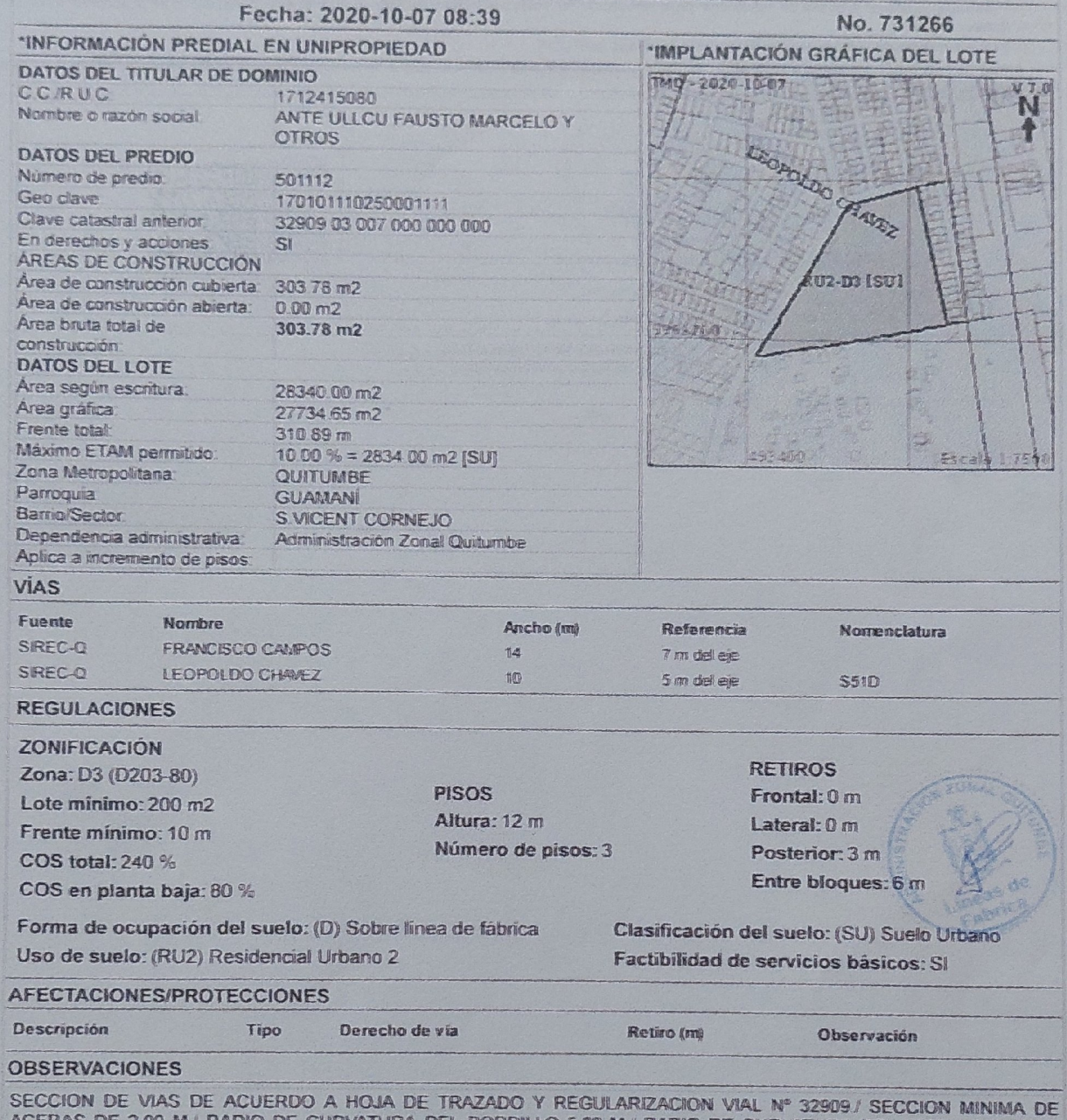

ADIO DE CURVATURA DEL BORDILLO 5.00 M / RADIO DE CURVATURA DEL LOTE REGIRSE A **ORDENANZA VIGENTE/** 

SE INDICA QUE DE ACUERDO A RESOLUCION DE VISTO BUENO Nº020-2011 DEL INSTITUTO NACIONAL DE PATRIMONIO CULTURAL DEL 24/MAR/2011, DONDE SE ESPECIFICA QUE EN EL AREA DEL TERRENO SI EXISTEN VESTIGIOS DE OCUPACIÓN HUMANA Y MATERIALES CULTURALES ANTIGUOS EN MINIMA CANTIDAD COMO PARA DEFINIR EXISTENCIA DE UN SITIO ARQUEOLOGICO / DISPONE QUE EN CASO DE QUE EL PREDIO SEA AFECTADO POR OBRAS QUE SIGNIFIQUEN REMOCION DE SUELO Y SUBSUELO, SE REALIZARA MONITOREO ARQUEOLOGICO (

Previo a iniciar cualquier proceso de edificación o habilitación del suelo, procederá con la regularización de excedentes o diferencias de áreas del lote en la Administración Zonal respectiva, conforme lo establece el CÓDI

#### **NOTAS**

- Los datos aquí representados están referidos al Plan de Uso y Ocupación del Suelo e instrumentos de planificación complementarios, vigentes en el DMQ

\* Esta información consta en los archivos catastrales del MOMDQ. Si existe algún error aparcarse a las unidades desconcentradas de Catastro de la Administración Zonal correspondiente para la actualización y corrección respectiva

- Este informe no representa titulo legal alguno que perjudique a terceros.

07/10/2020 8:49

#### INFORME DE REGULACIÓN METROPOLITANA

- Este informe no autoriza ningún trabajo de construcción o división de lotes, tampoco autoriza el funcionamiento de actividad alguna.
- -"ETANT es el "Error Técnico Aceptable de Medición", expresado en porcentaje y m2, que se acepta entre el área establecida en el Título de<br>Propiedad (escritura), y la superficie del lote de terreno provuniente de la medici excedentes y diferencias de superficies, confirme lo establecido en el Articulo 4811 del COOTAD, y, a la Ordenanza Metropolitaria 0126 sancionada el 19 de julio de 2016
- Para iniciar cualquier proceso de habilitación de la edificación del suelo o actividad, se deberá obtener el RM respectivo en la administración zonal correspondiente
- Este informe tendra validez durante el tiempo de vigencia del PUOS
- Para la habilitación de suello y edificación los lotes ubicados en area rural solicitará a la EPM/PS factibilidad de servicios de agua potable y alcantarillado

图 Sr. Montalko Ramiro Administración Zonal Quitumbe

C Mundano del Distrito Metropolitano de Quito Secretaria de Territorio Hábitat y Vivienda 2011 - 2020

07/10/202